# **PARTIE 1 : Les premiers mots clé**

print() : affiche la variable demandée ou le message proposé entre ' ' . int() : Reconnait comme un entier ou donne la troncature .

page 1/2

*GLOSSAIRE*

float() : Reconnait comme un réel ou convertit en réel si c'est faisable str() : Reconnait comme une chaine de caractères ou convertit en chaîne de caractères si c'est faisable

input() : attend la saisie d'une donnée par l'utilisateur, instruction à n'utiliser qu'en phase d'apprentissage Cette fonction peut être combinée afin de demander un entier : int(input()) ou un flottant ; float(input())

#### **PARTIE 2 : Boucles et instructions conditionnelles**

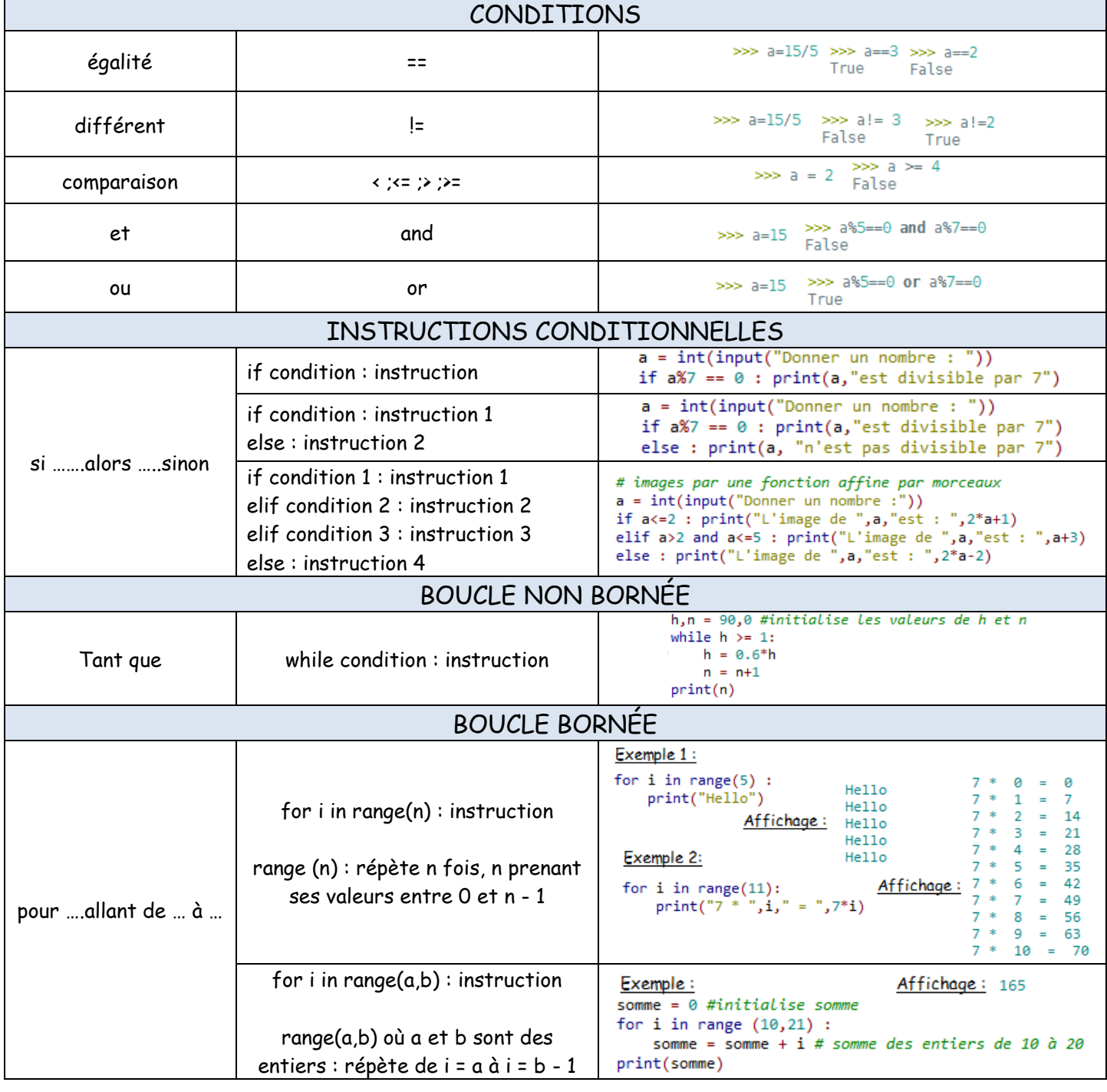

Les boucles ne se finissent pas avec un end, c'est l'indentation qui permet de délimiter les boucles. Pour une version « papier » des scripts on utilisera le symbole E $\Phi$  pour signifier une indentation. Délimiteurs particuliers : les messages de textes sont placés entre « »

les commentaires sont placés après un #

#### **PARTIE 3 : Les Fonctions**

Syntaxe :

def {nom de la fonction} ({liste de paramètres})

# cette liste peut être vide

page 2/2

*GLOSSAIRE*

instructions return  $\{r$ ésultat $(s)$ } # peut renvoyer plusieurs données

EXEMPLE 1 : Fonction à 2 paramètres : Calculer le volume d'un cylindre connaissant les dimensions

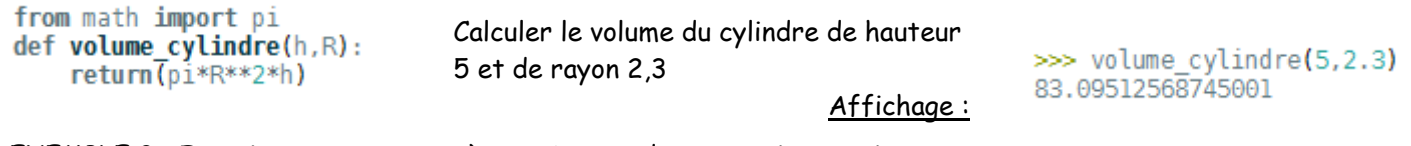

EXEMPLE 2 : Fonction avec un paramètre : Somme des n premiers entiers

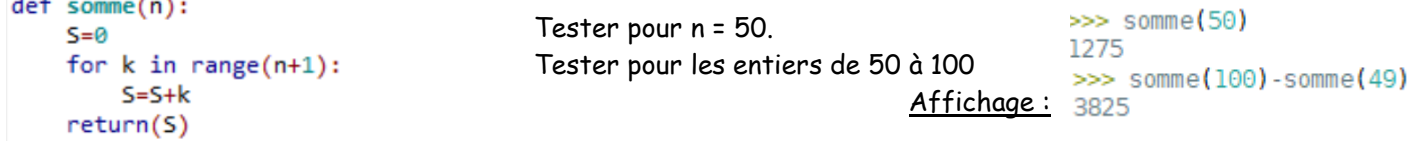

Une autre technique pour définir les fonctions : **lambda** : cf exercices 29 + document d'accompagnement lycée.

### **POINT INFO : Les bibliothèques :**

Pour l'instant nous utiliserons principalement les bibliothèques **math** et **random**.

Pour avoir la liste des fonctions disponibles dans une bibliothèque on peut utiliser : **import math** puis **dir(math**) : >>> import math

```
\gg dir(math)
nc<sup>1</sup>>>> from math import *
Pour avoir une aide spécifique sur une 
fonctionnalité, dès que la bibliothèque est 
                                                    \gg help(log)
                                                    Help on built-in function log in module math:
importée, on peut utiliser : help().
                                                    log(...)log(x[, base])
                                                       Return the logarithm of x to the given base.
La bibliothèque random : 
                                                       If the base not specified, returns the natural logarithm (base e) of x.
\gg from random import * # faire appel à toutes les fonctions disponibles dans
cette bibliothèque
\gg randint(1.100) # choisir un entier entre 1 et 100, bornes incluses
78
>>> randrange(2,9,2) # choisir un entier entre 2 et 9 (9 exclu) en ne prenant
que les nombres de 2 en 2 : 2-4-6-8
\gg random() # choisir un nombre (float) entre 0 et 1
0.038025689743349966
                                                                                  >>> from math import pi
On prendra l'habitude de n'importer que les fonctionnalités nécessaires au 
                                                                                  \gg \piscript en construction : comme dans l'exemple 1 où seul le nombre \pi a été
```
importé :

Lorsque le script fait appel à plusieurs bibliothèques ou lorsqu'il y a un risque de doublon entre une fonction définie par l'utilisateur et une fonction prédéfinie on utilise un alias, par exemple la fonction **randint** du module **random** peut être définie en faisant : import **random** as **rd** puis **rd.randint**.

3.141592653589793

import random as rd  $print(rd.random(1,100))$ 

## **Travail dans la console :**

Exemples pour s'approprier les différentes instructions : opérations de base et types de variables.

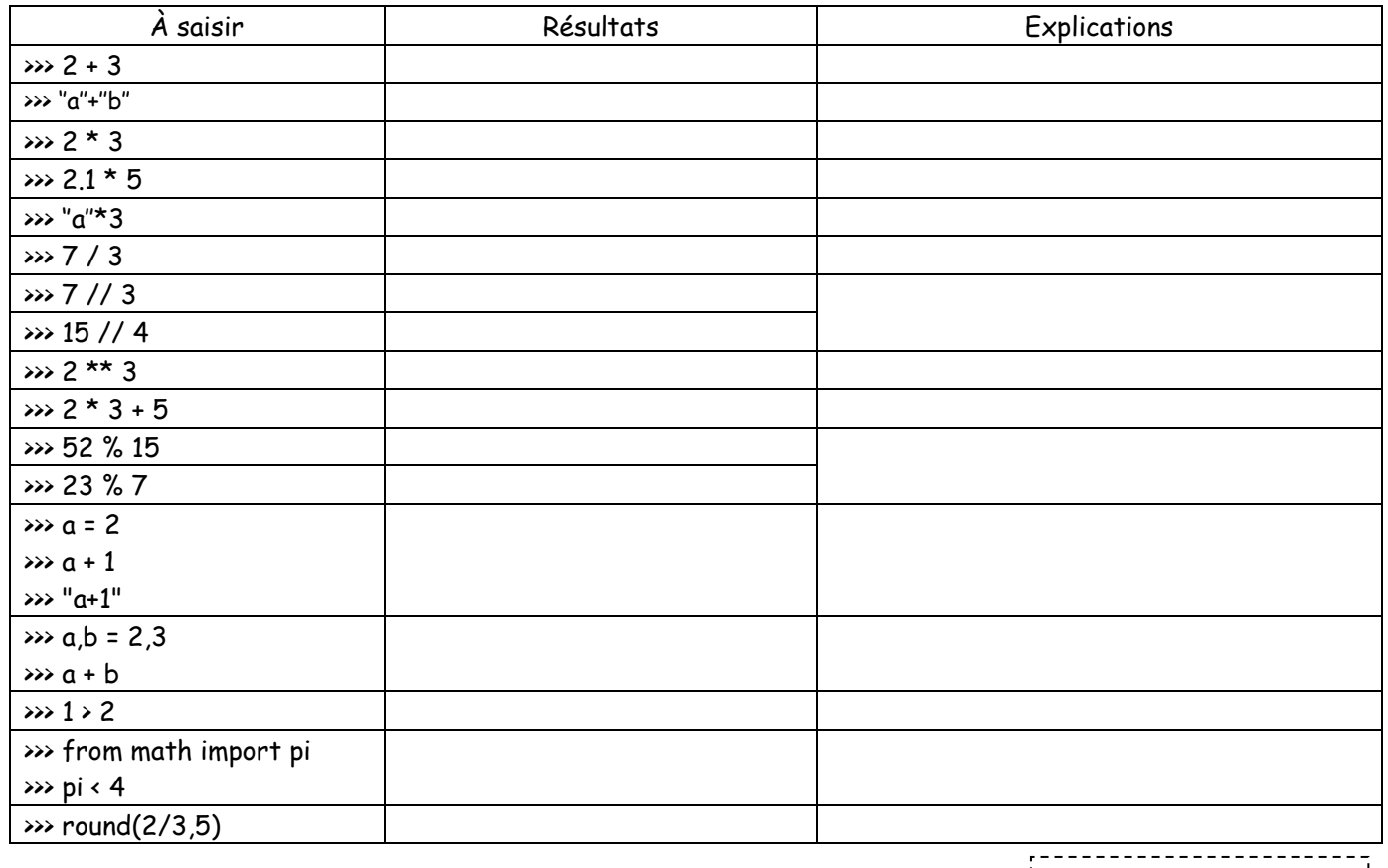

C'est dans la console que l'on peut afficher les résultats de fonctions définies dans l'éditeur :

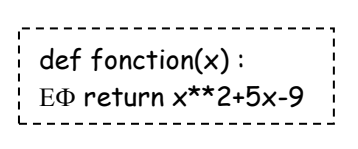

def somme\_carrés(n):  $E\Phi S = 0$  $\frac{1}{2}$  E $\Phi$  for i in range(n):  $\frac{1}{2}$  EQ EQ S = S + i<sup>\*\*</sup>2

 $E\Phi$  return S

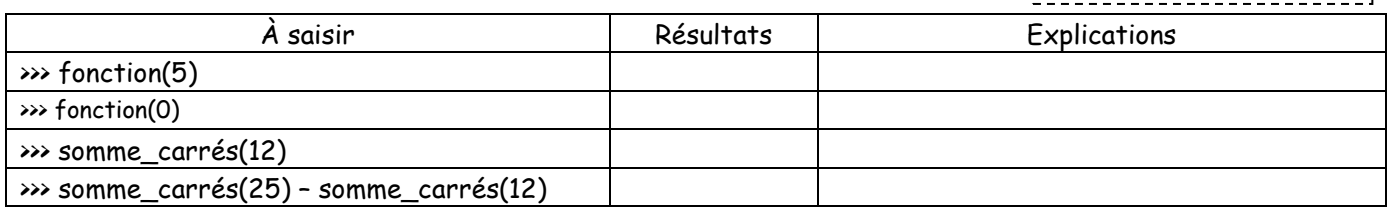

## **Typage :**

Python est un langage à typage dynamique fort, sans précision de l'utilisateur, Python type tout seul.

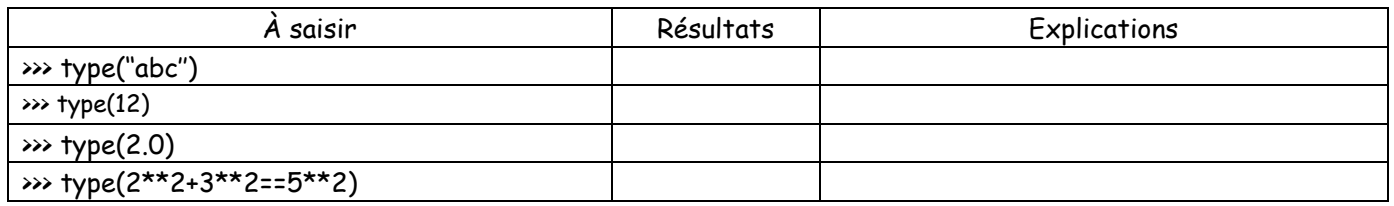

En revanche il est possible de faire du **transtypage**, à savoir imposer un type à Python, comme par exemple traiter un entier comme une chaîne de caractère.

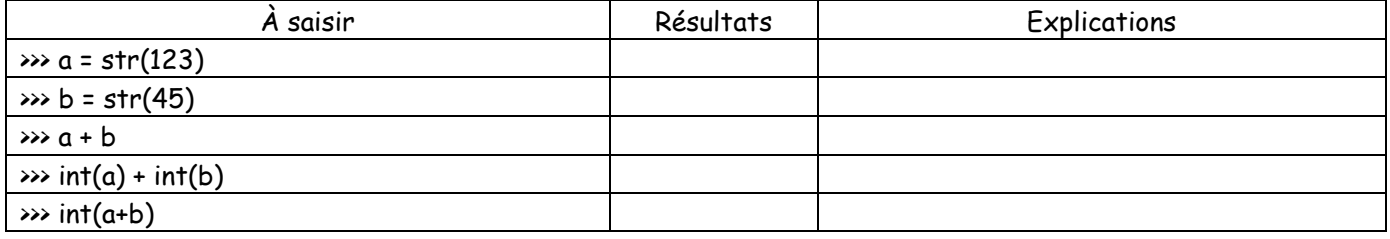